**3**

## **Development of Internet Applications JavaScript**

#### **Ing. Michal Radecký, Ph.D.**

## **What is JavaScript**

- Scripting programming language (interpreted) developed for dynamical behavior of WWW pages on the client side.
- Features
	- A part of HTML source code (DOM)
	- Multiplatform
	- Depended on interpreter (web browser, V8/NodeJS, atc...)
	- Objected oriented, class less (prototypes)
	- Case-sensitive
	- Similar syntax to  $C/C++$  / Java / Python
	- Weakly typed
	- Nothing to do with Java

## **History** of JavaScriptu

- Introduced in 1995 as part of Netspace Navigator (as a LiveScript).
- Microsoft in response to LiveScript introduced their own language called VBScriptu (only supported on Windows).
- In 1996 Microsoft introduced IE 3.0 with support of JScript(Microsoft implementationof ECMAScript Edition 3).
- In 1997 ECMAScript was standardized.
- ECMAScript is todays standard for JavaScript implementation (ESMAScript is standard and JavaScript is implementation of this standard).

## **What JavaScript can do**

- Current JavaScript is powerful tool based on ideas of Perl, C/C++/Java or TCL.
- Influence of appearance and content of HTML document.
- Manipulation with images and other elements.
- Control web browser partially.
- Execute algorithms, calculations, etc.
- Control and manipulate with forms and theirs values.
- User events processing.
- Store and read a data in the form of Cookies.
- Collaborate with Flash, Java Applets and other plugins.
- Work environment of JavaScript is always limited by web browser (in the case, that we use JavaScript within the web browser).

#### **What JavaScript can not do**

- Draw vector graphics (it is not 100% true in HTML 5)
- Work directly with network resources.
- Read and write to the local files (it is not 100% true in HTML 5).
- Autonomously provide secure access to server (authentification and authorization).
- Execute applications on OS level.
- Operate if user don't want it.

#### **How JavaScript works**

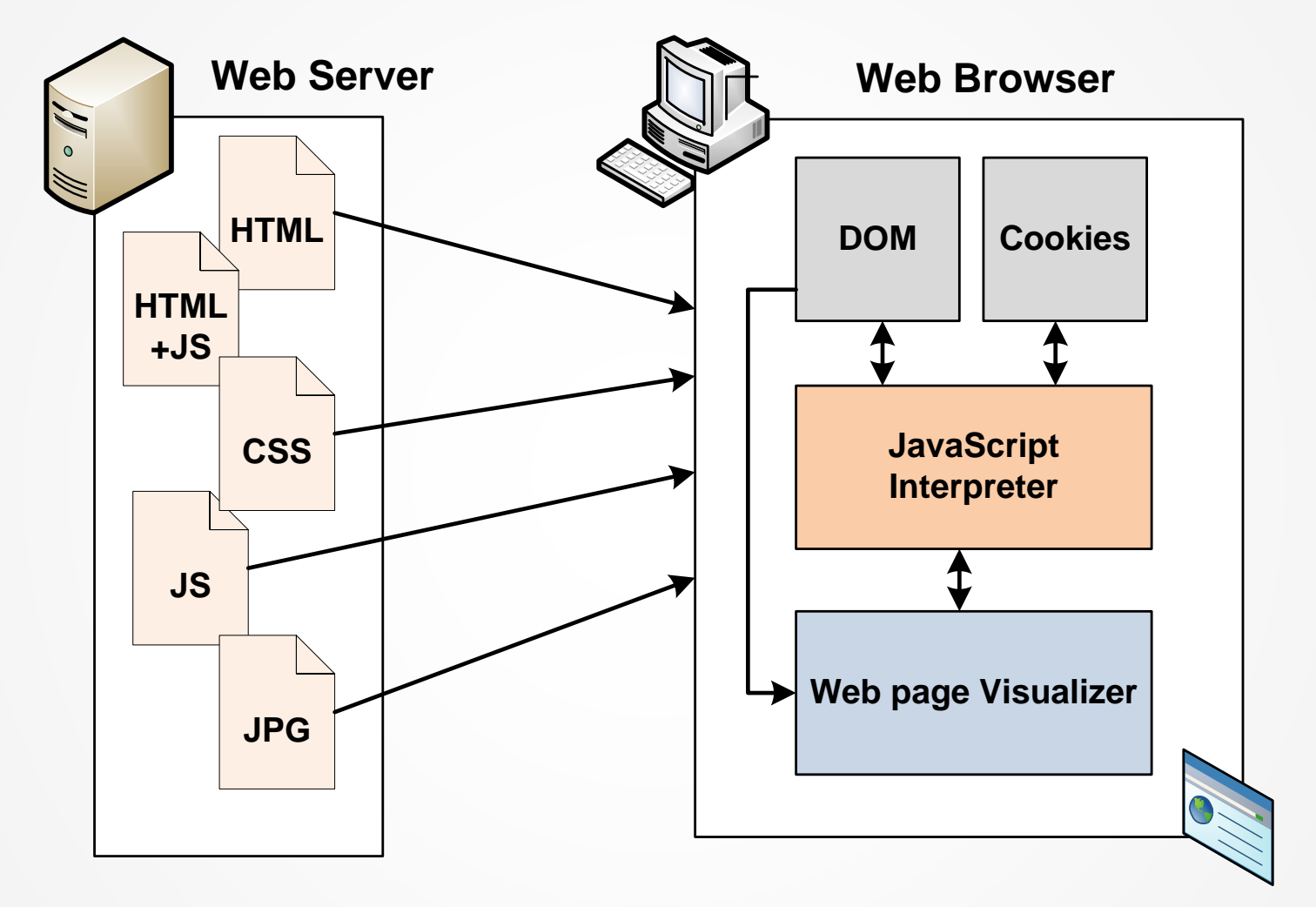

JavaScript is still in the form of source code (similar to HTML source code).

## **DOM (Document Object Model)**

- Object-oriented representation of an XML or HTML document.
- It is an API for object-oriented access to individual elements of a web page and their attributes, methods, etc.
- The tree data structure is used.
- W3C DOM standard, formerly Intermediate DOM (Netscape, document.layers) and DHTML OM (Microsoft, document.all).
- The standard distinguishes Levels (0-3), which specify a set of features and functions that the DOM of a given level must satisfy.

# **JavaScript DOM**

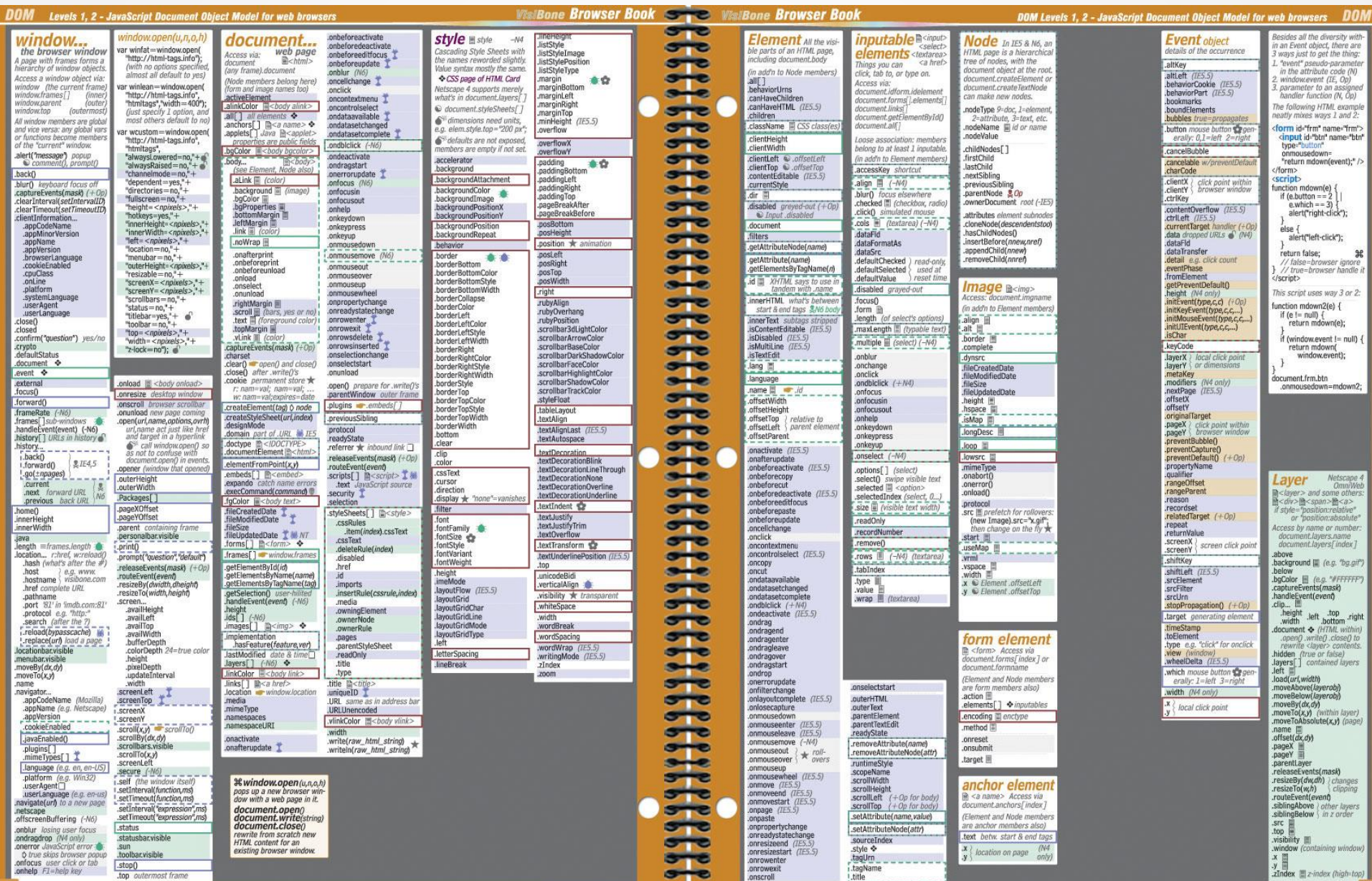

## **JavaScript in page**

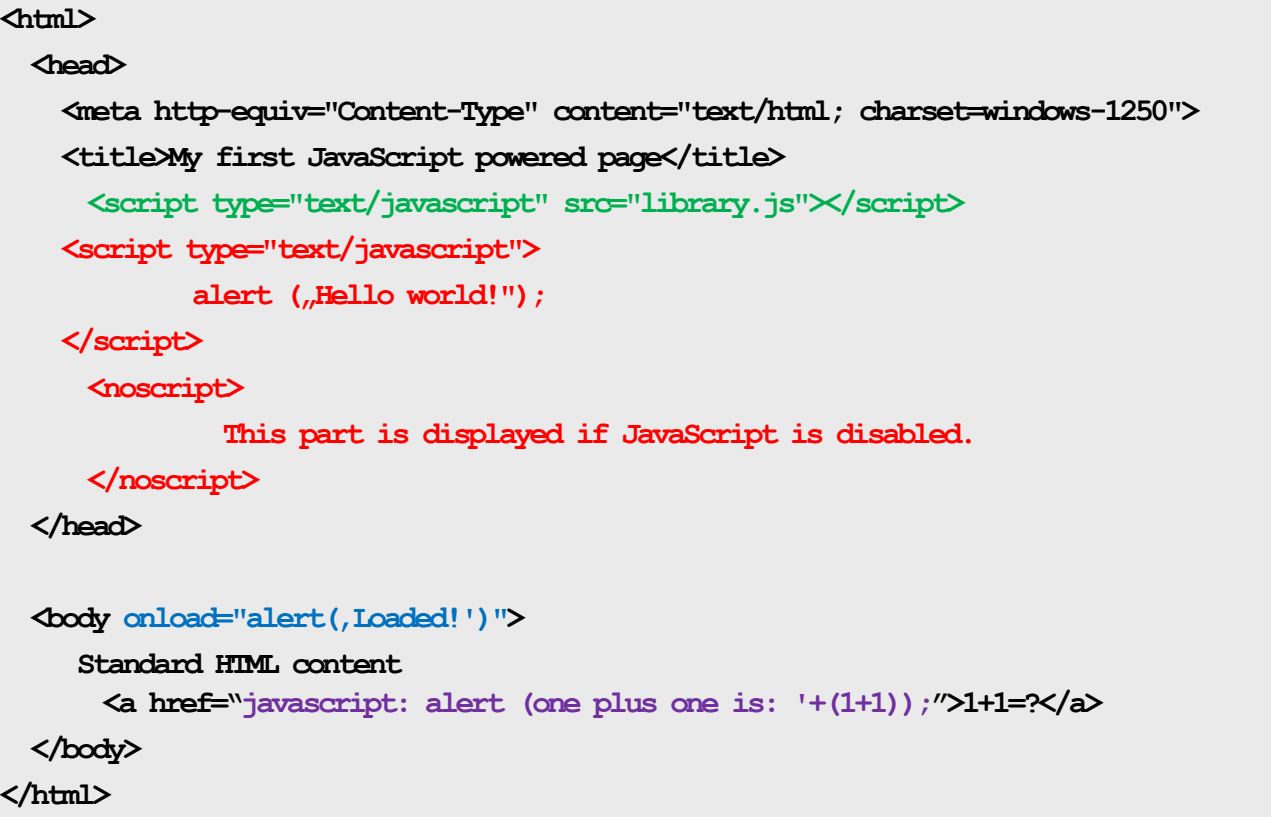

onLoad – is dispatched when page and all resources are loaded (images, styles, atc…)

#### **JavaScript constructions**

```
document.write("Hello");
document.write(,These 'are' quotas");
document.write("These \"are\" quotas" + " – again");
Console.log(a);
```

```
var p1 = 10;
var p2 = "10.5";
p3 = "hello";
var p4 = true;document.write(p1 + p2); //1010.5
p2 = 10.5;
document.write(p1 + p2); //20.5
```

```
var array2 = ["carrot", "potatoes", "cauliflower"] //std. one-dimensional
for(i=0; i < array2.length; i++){
    document.write(array2[i] +" ")
}
array2["br"] = "potatoes";
var array = new Array("HTML", "DHTML", "XHTML"); 
document.write(array.valueOf()); //HTML,XHTML,XHTML
document.write(array.toSource()); //"["HTML", "DHTML", "XHTML"]"
```
#### **Basic objects**

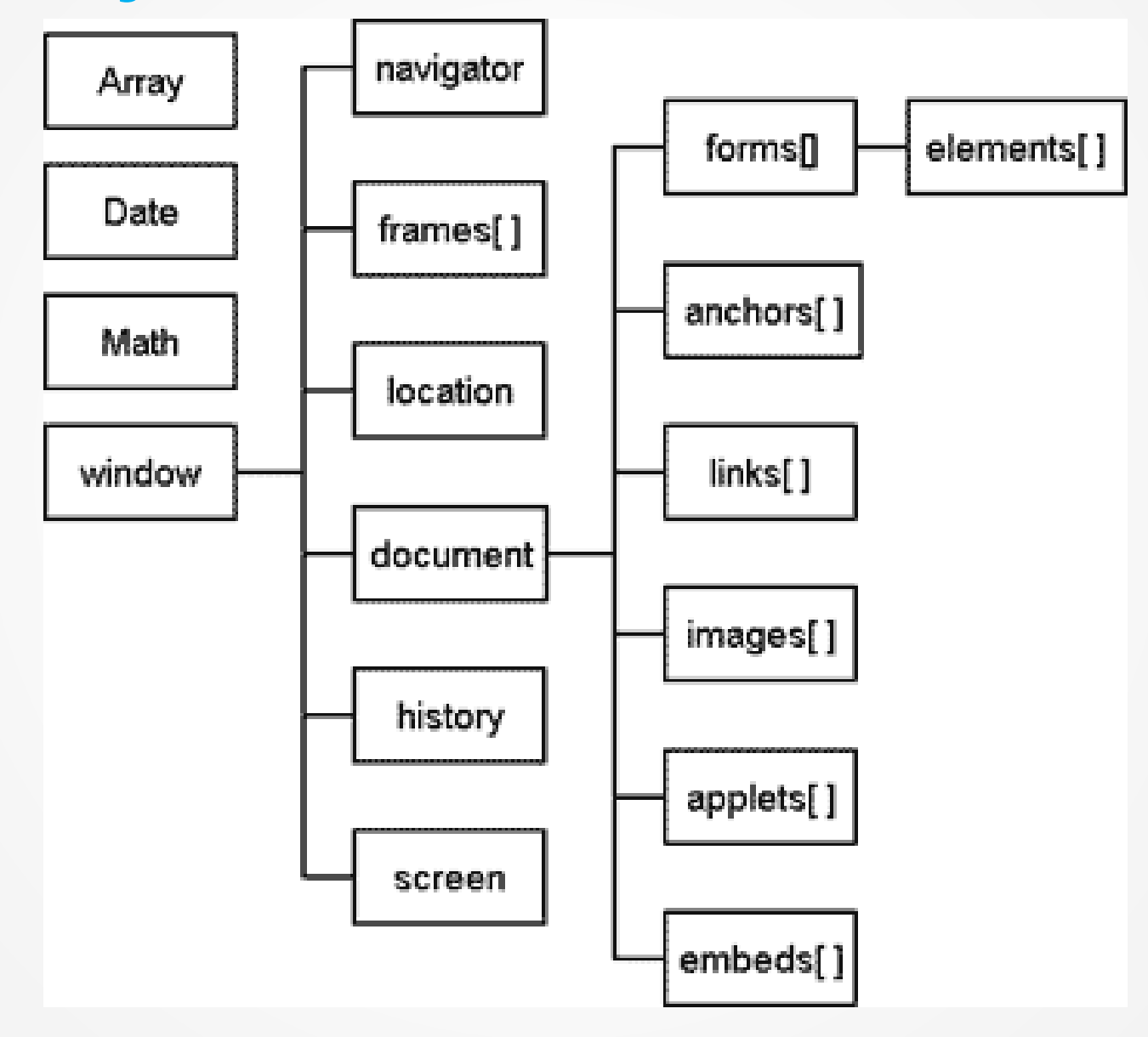

```
var result = prompt (\piHow much is 1+2?", "4");
if (result){ 
  var \text{ conf} = \text{confirm } (
\sqrt{Confirm that 1+2=<sup>"</sup> + result + "?");
  if (conf){
    alert ("Go to school");
  } else
    alert ("Right!");
}
```
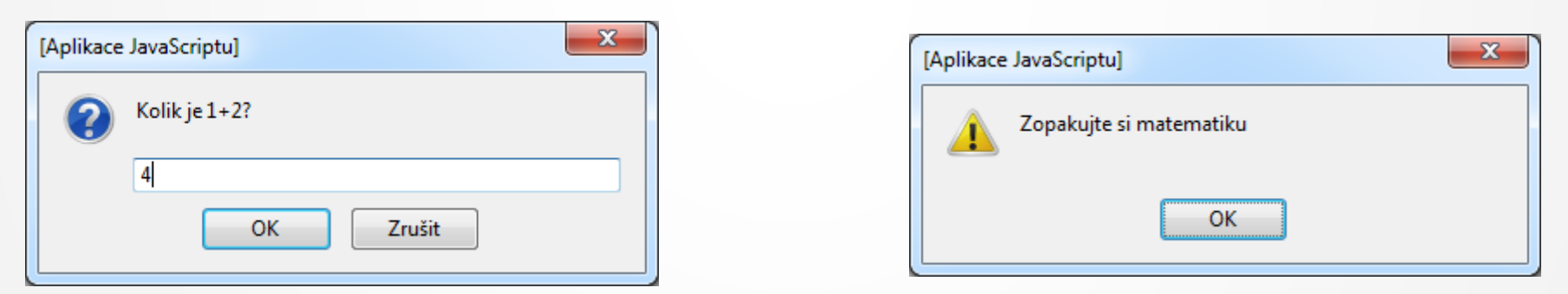

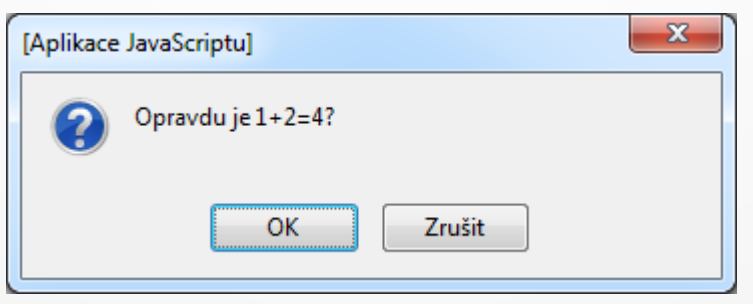

## **location. and history.** *Zdroj: http://petr.vaclavek.com*

```
<script type="text/javascript">
<!--
function delayer(){
    window.location = "http://www.cs.vsb.cz";
}
//-->
</script>
…
<body onLoad="window.setTimeout('delayer()', 5000)">
…
<a href="javascript:history.back();">Zpět</a>
<a href="javascript:history.forward();">Vpřed</a>
<script type="text/javascript">
```
 **<!—**

```
 if (document.referrer != '')
```

```
 document.write ('Your refferer is <a
```

```
href="'+document.referrer+'">'+document.referrer+'</a>');
```
 **else**

```
 document.write ('History does not contain any items or you work with local web page.');
```
 **// -->**

**</script>**

#### **navigator.**

```
<script type="text/javascript">
```

```
if (/MSIE (\d+\.\d+);/.test(navigator.userAgent)){ //test for MSIE x.x;
var ieversion=new Number(RegExp.$1) // capture x.x portion and store as a number
 if (ieversion>=8)
  document.write("You're using IE8 or above")
 else if (ieversion>=7)
   document.write("You're using IE7.x")
 else if (ieversion>=6)
  document.write("You're using IE6.x")
 else if (ieversion>=5)
   document.write("You're using IE5.x")
}
else
 document.write("n/a")
</script>
```
Mozilla/4.0 (compatible; MSIE 8.0; Windows NT 6.1; WOW64; Trident/4.0; SLCC2; .NET CLR 2.0.50727; .NET CLR 3.5.30729; .NET CLR 3.0.30729; Media Center PC 6.0)

#### **Document.**

- Individual element events (onclick, onmouseover, onload, onsubmit, etc.)
- DOM querying (recursively)
	- getElementById
	- getElementsByTagName
	- getElementsByClassName
	- querySelector, querySelectorAll
- DOM creation and modification
	- innerText, innerHTML
	- createElement, createTextNode
	- appendChild

#### **Objects**

```
var car = { // anonymous object
     name : "Honda",
     model : "Civic",
     owner : { name : "Jiri", surname : "Novak" },
    printMe : function() {
         return this.name + ' ' + this.model + ' owned by ' + this.owner.name + ' ' + this.owner.surname;
     },
};
```

```
function Car(carName, model) { // constructor
     this.name = carName;
     this.model = model;
     this.printMe = function() {
         return this.name + ' ' + this.model;
     };
}
var car1 = new Car("skoda", "fabia");
```
Inheritence is not directly supported, there are prototype or variables relations.

#### **Objects**

```
var hc = new Car();
var sf = new Car("Skoda", "Fabia");
// ensure that all objects created with Car have attribute spz
Car.prototype.spz = , first';
document.write(hc.spz); // 'first'
document.write(sf.spz); // 'first'
// the prototype is not taken into account during assignment
hc.\text{spz} =, seconddocument.write(Car.prototype.spz); // 'second'
document.write(hc.spz); // 'second'
document.write(sf.spz); // 'second'
// of course, if we assign to the prototype...;)
Car.prototype.spz = , third';
document.write(Car.prototype.spz); // 'third'
document.write(hc.spz); // 'second'
document.write(sf.spz); // 'third'
```
Prototyp is a part of each object that is the same for all objects created using the same description. First, the particular object is checked, than the prototype.

#### **DOM events**

```
window.addEventListener("load", (event) => {
  console.log("page is fully loaded");
});
document.addEventListener("readystatechange", (event) => {
  console.log("page DOM is ready in different states");
});
document.addEventListener("DOMContentLoaded", (event) => {
  console.log("page DOM is loaded with defered scripts etc.");
});
```
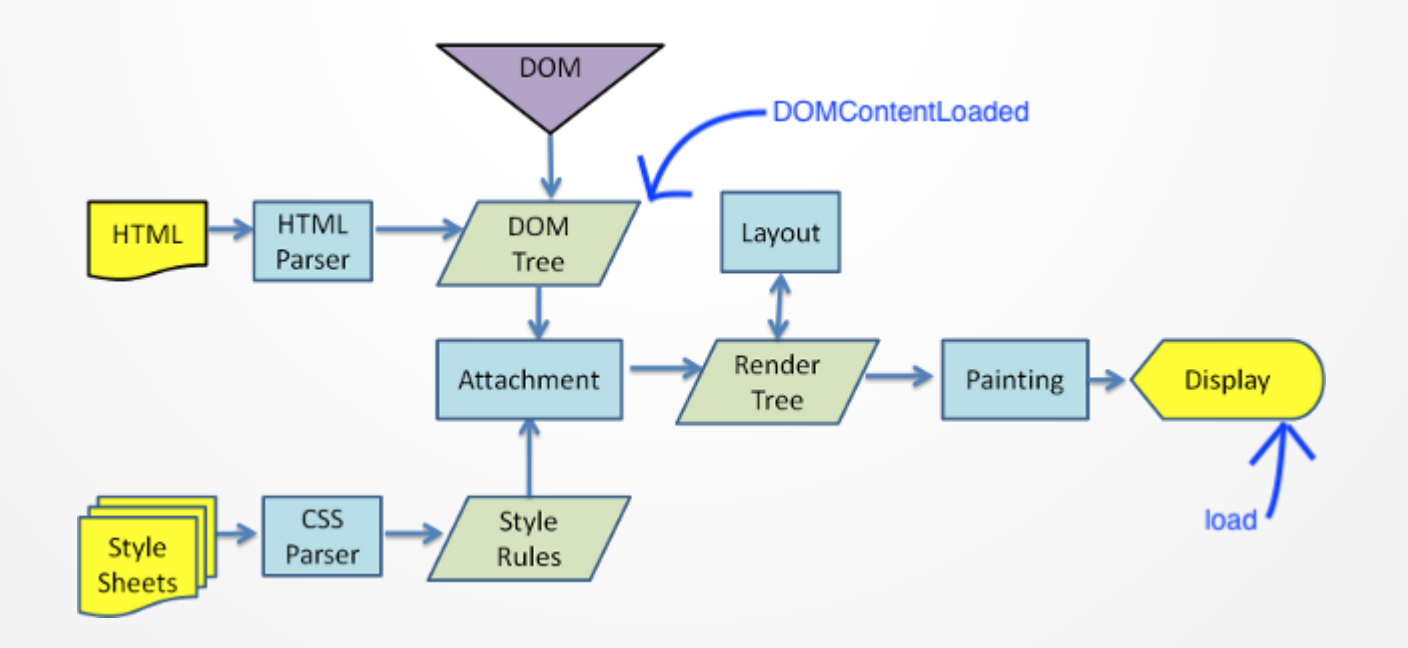

## **Asynchronous programming**

- Events EventListener
	- no control over order of processing
- Callback functions
	- chaining of callback funkcí (callback hell), immediately firing of methods, only one invocation
- Promise objects, async/await
	- Functional approach
	- Future promise of value, independent of time, better error handling, multiple invocation
	- async/await automatization of Promise constructions

#### **JavaScript frameworks**

- They are JavaScript libraries which help with development of applications and make the work easier.
- The developer can be more focused on solving of problems, not on the optimization and debugging of the code for all web browsers.
- They are based on pure JavaScript and extend the objects, methods, etc. (by usage of prototype)
- There are two basic groups
	- JavaScript libraries–functionality extensions(Prototype, jQuery, MooTools, script.aculo.us, )
	- RIA frameworks– complex solutions for RIA based on JS (Angular.js, Backbone, React.js, Embed, YUI, Dojo, extJS, GWT)

## **JavaScript frameworks**

1.1.2004

Průměr

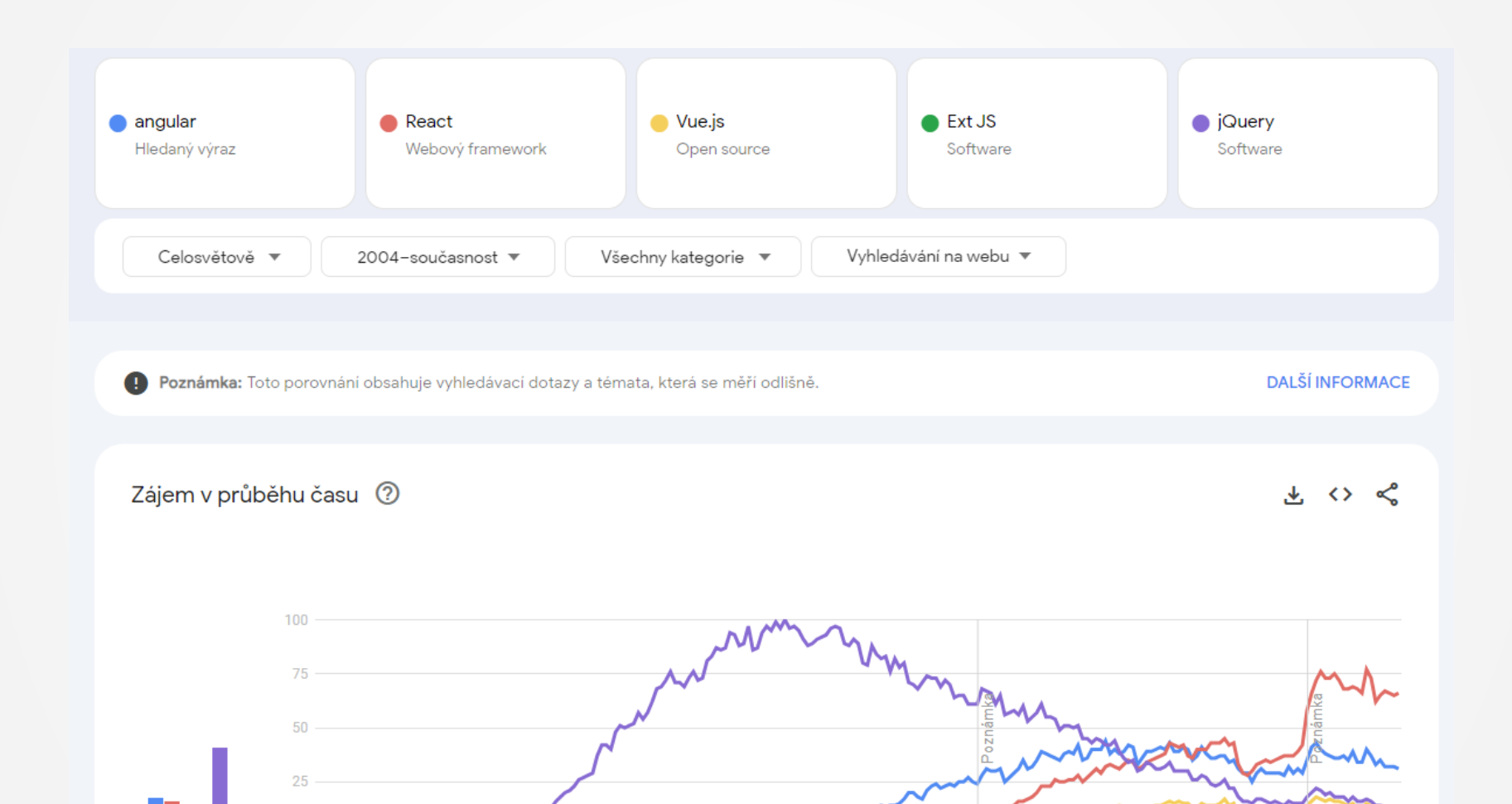

1.7.2010

1.1.2017

 $1.7...$ 

# **jQuery**

```
<head>
   <meta http-equiv="Content-Type" content="text/html; charset=utf-8">
   <script src="http://code.jquery.com/jquery-2.1.4.min.js" type="text/javascript"></script>
   <script type="text/javascript">
      $(document).ready(function(){
       $("a").click(function(event){
          alert("As you can see, the link no longer took you to jquery.com");
         event.preventDefault();
       });
      });
   </script>
 </head>
 <body>
   <a href="http://jquery.com/">jQuery</a>
</body>
```

```
$(document).ready(function() {
   $("#orderedlist li:last").hover(function() {
     $(this).addClass("green");
   },function(){
     $(this).removeClass("green");
   });
});
```
\$(document).ready – dispatch when DOM is ready (do not wait for resources like images, styles, etc..)